## https://www.100test.com/kao\_ti2020/135/2021\_2022\_\_E5\_9C\_A8 Word\_E4\_B8\_AD\_c98\_135342.htm Word

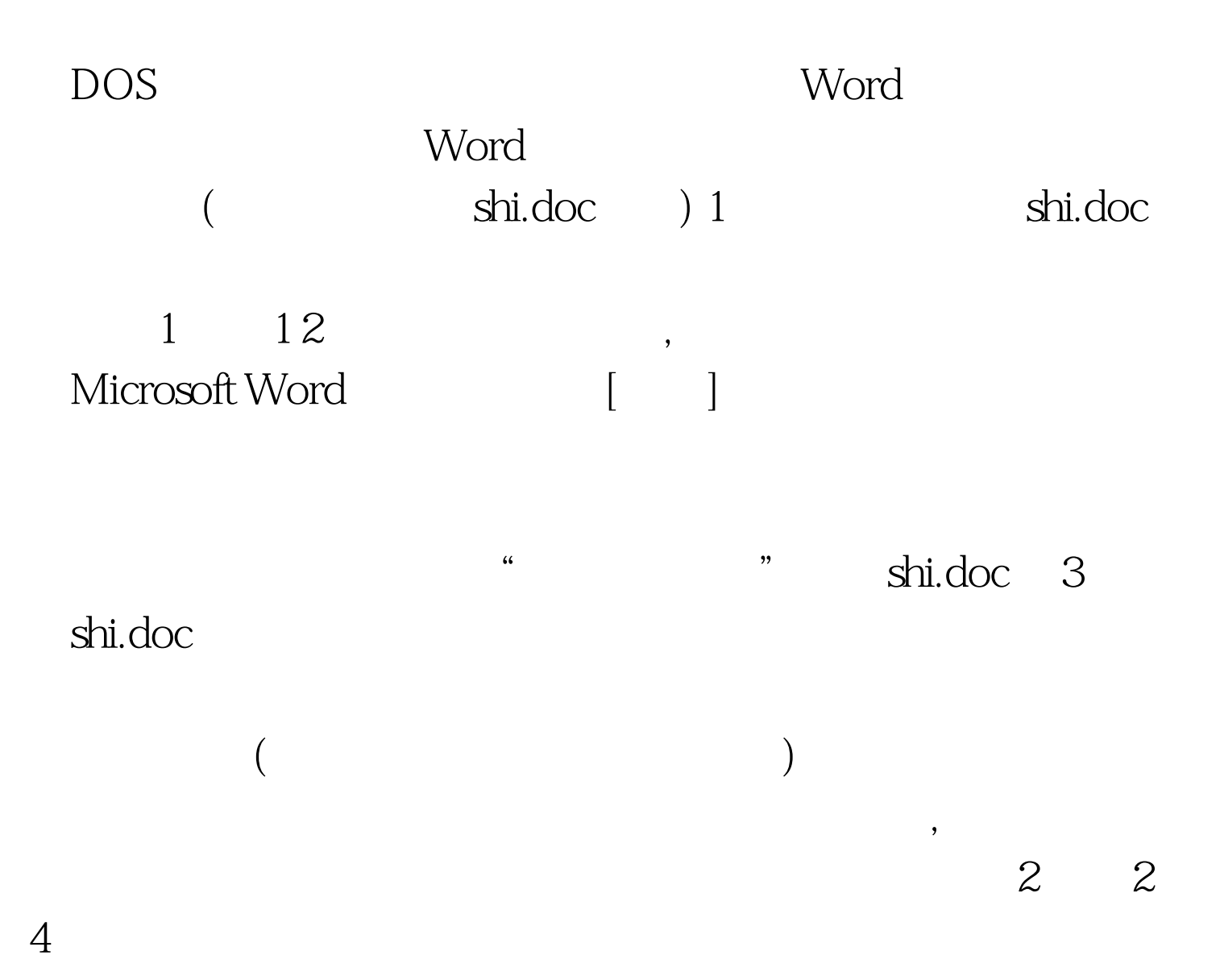

 $100Test$ www.100test.com